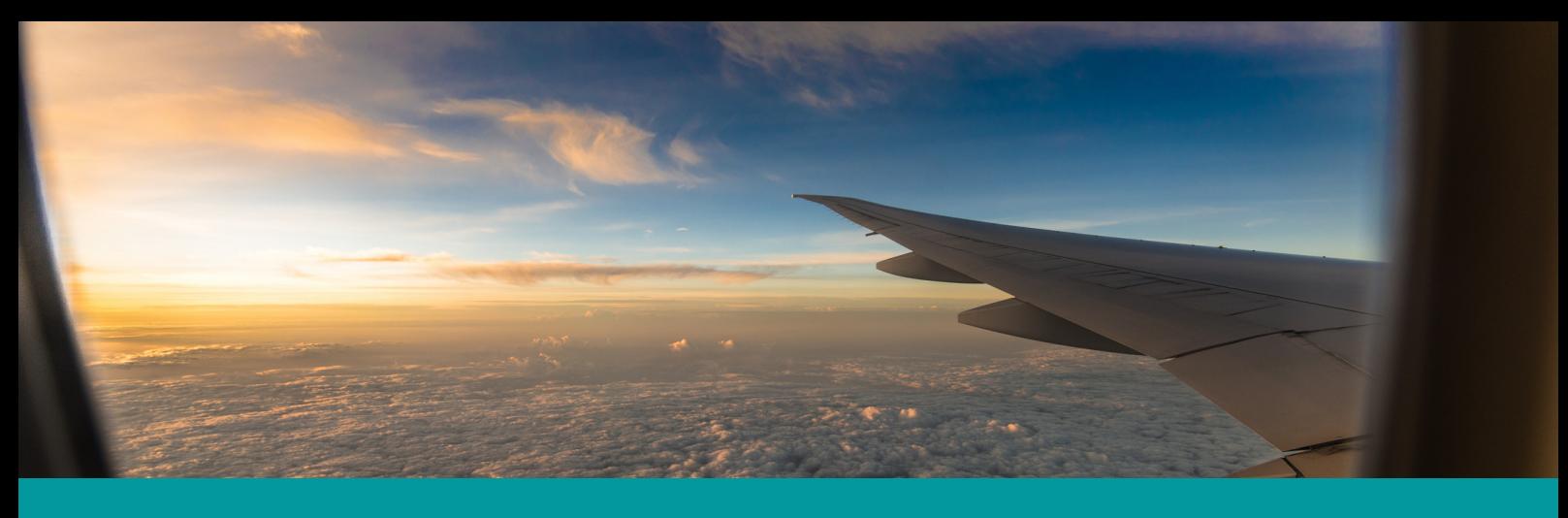

# Vía aérea

Se realiza de manera personal. Hay una exención del pago de almacenaje por 30 días en Terminal de Cargas Aéreas – (TCA). Arribada la mercadería al aeropuerto Ing. Taravella, se deberá:

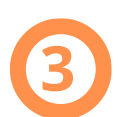

#### Una vez conformada toda la documentación, presentar:

- Guía aérea <u>original</u> en la Dirección de Comercio Exterior. Concertar cita previamente.
- Legajo completo ante la Dirección General de Aduana (Buenos Aires 150/160 de 8 a 16 hs.), donde procederán a generar la Particular de Importación.

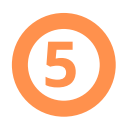

Una vez confirme TCA, la persona interesada podrá dirigirse al aeropuerto a retirar la mercadería con el expediente mencionado.

## Retirar la guía aérea original en el aeropuerto (sector cargas)

#### Enviar mail a curier comercio.exterior@gestion.unc.edu.ar con la siguiente documentación:

- Factura comercial.
- Guía aérea.

**2**

**4**

**1**

- Comprobante de pago al exterior.
- Comprobante de gastos de traslado (compra FOB).
- Nota solicitud [\(descargar](https://www.unc.edu.ar/file/comext-nota-4odt-0) modelo)

## La Aduana comunicará a la Dirección de Comercio Exterior cuando esté generado dicho documento.

No habiendo superado los 30 días de almacenaje, la Dirección de Comercio Exterior solicitará la liberación de la carga dentro del convenio MinCyT/TCA, sin costo.

En tanto, la persona interesada deberá retirar el expediente de la Aduana y realizar copia digital de la Particular de Importación.

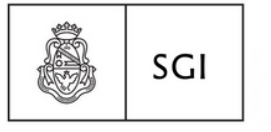

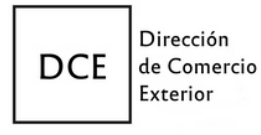